# Systèmes Digitaux

Cours <sup>7</sup>

## Conception de circuits séquentiels

- Au dernier cours, on a appris à analyser des circuits séquentiels:
	- À partir d'un circuit, on a voulu connaître son tableau d'état et son diagramme d'état
	- Avec cette information, il est possible de mieux comprendre le comportement du circuit
- Aujourd'hui, on va faire l'étape inverse:
	- À partir d'un comportement souhaité, on concevra le circuit pour le faire...

### Conception de circuits séquentiels

- L'approche comporte les étapes suivantes:
	- 1) Trouver le diagramme d'états à partir de la description en langage humain
	- 2) Réduire le nombre d'états (Pas aujourd'hui)
	- 3) Assigner des valeurs binaires aux états
	- 4) Dessiner un tableau d'états
	- 5) Dériver et simplifier l'équation logique en entrée des flip flops
	- 6) Dessiner le diagramme logique

### Types de machines

- Il existe 2 façons de générer la sortie:
	- Machine de Moore: sortie définie dans les bulles
	- Machine de Mealy: sortie définie sur les flèches
- Machine de Moore:
	- Sortie ne dépend QUE de l'état
	- Sortie inchangé même si l'entrée change
- Machine de Mealy:
	- Sortie dépend de l'état ET de l'entrée
	- Requiert moins d'états

- Dessinez le circuit logique pour un détecteur de squence:
	- L'entrée reçoit un bit à chaque coup d'horloge
	- La sortie devient '1' quand 3 '1' consécutifs arrivent
	- Sinon, la sortie est '0'
	- Clarification: s'il y avait 4 '1' de suite, la sortie serait '1' pendant 2 cycles consécutifs...

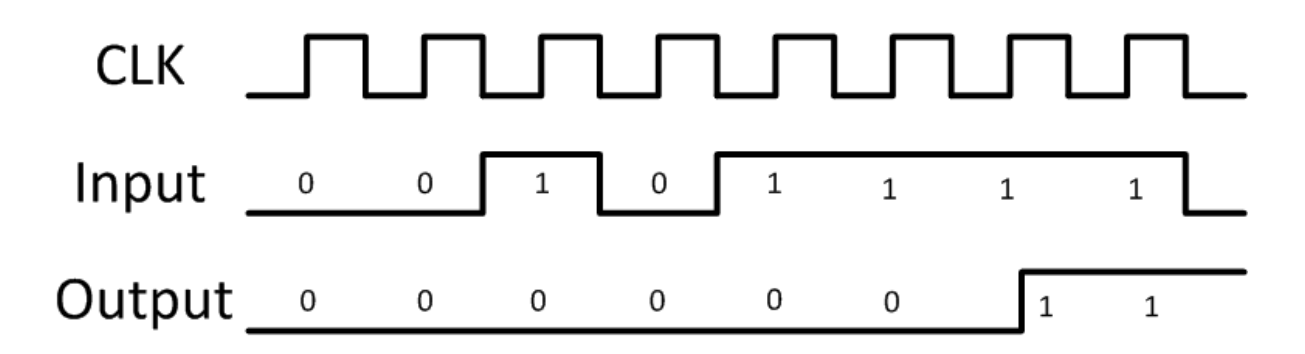

- On commence par traduire tout ça en un diagramme d'états...
	- On dessine un diagramme avec des cercles et des flèches qui correspond à la description
	- On donne des noms pertinents à chaque état pour assurer la compréhension
- Quels et combien d'états a-t-on besoin?
	- Un exemple d'états c'est: "État 1: j'ai reçu un 1"
	- Un autre exemple: "État 2: j'ai reçu deux 1"

- Avec de l'expérience, on peut trouver les états rapidement...
	- Au début, c'est normal d'avoir des problèmes!
- Les états suivants devraient fonctionner

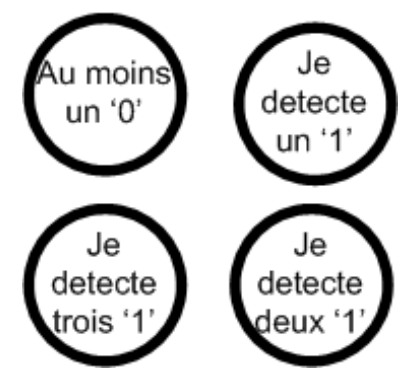

• Et si on se trompe, on n'a qu'à recommencer...

Dessinons les flèches qui connectent les bulles..

- Pour analyser le système, on commence du début...
	- • Quand j'allume le système, il <sup>n</sup>'y a rien dans le système encore... Il y a des 0 partout.
- Je commence donc à l'état "Au moins un '0' "
	- Si je reçois '0', je reste là
	- Si je reçois '1', je passe à l'état "Je détecte un '1' "

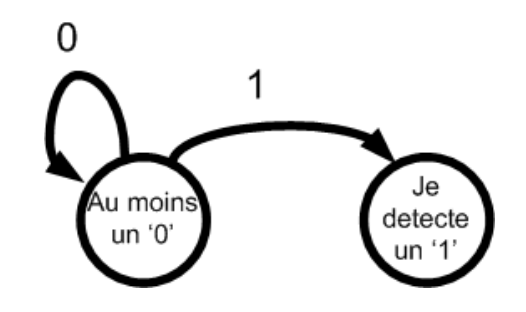

- •À ce point, j'ai déjà détecté un '1'
- Un autre bit arrive...
	- Si je détecte '0', je recommence du debut
	- Si je détecte '1', je passe à "Je détecte deux '1' "

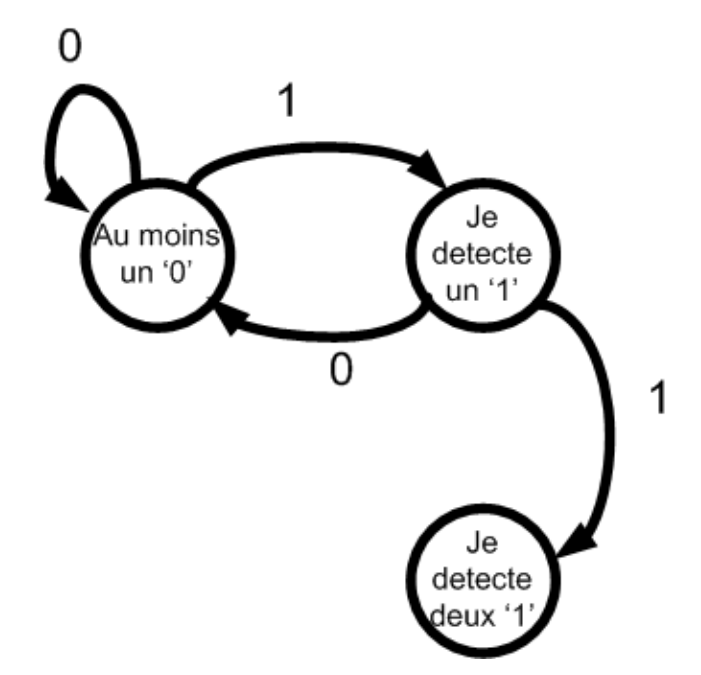

- Maintenant, j'ai détecté deux '1'... Un autre bit arrive
	- Si je détecte '0', je recommence du début
	- Si je détecte '1', je passe à "Je détecte trois '1' "

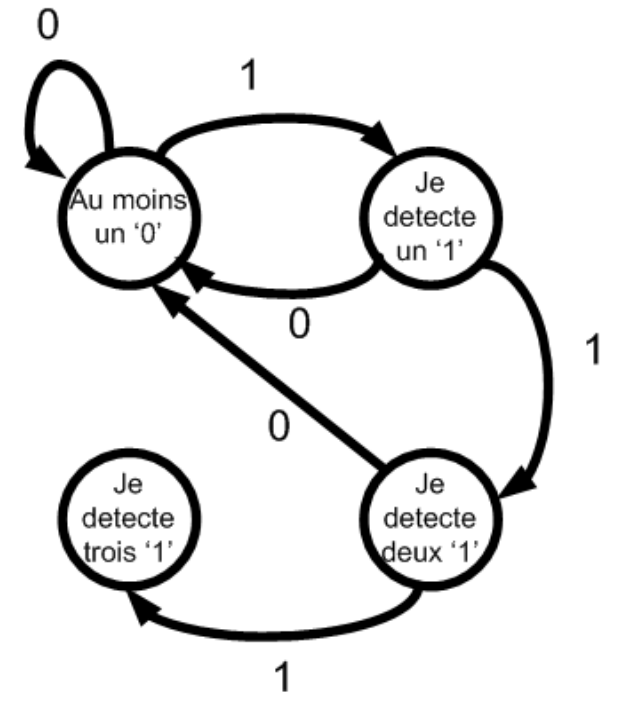

- Maintenant, j'ai détecté trois '1'... un autre bit arrive
	- Si je détecte '0', je recommence du début
	- Si je détecte '1', je reste là...

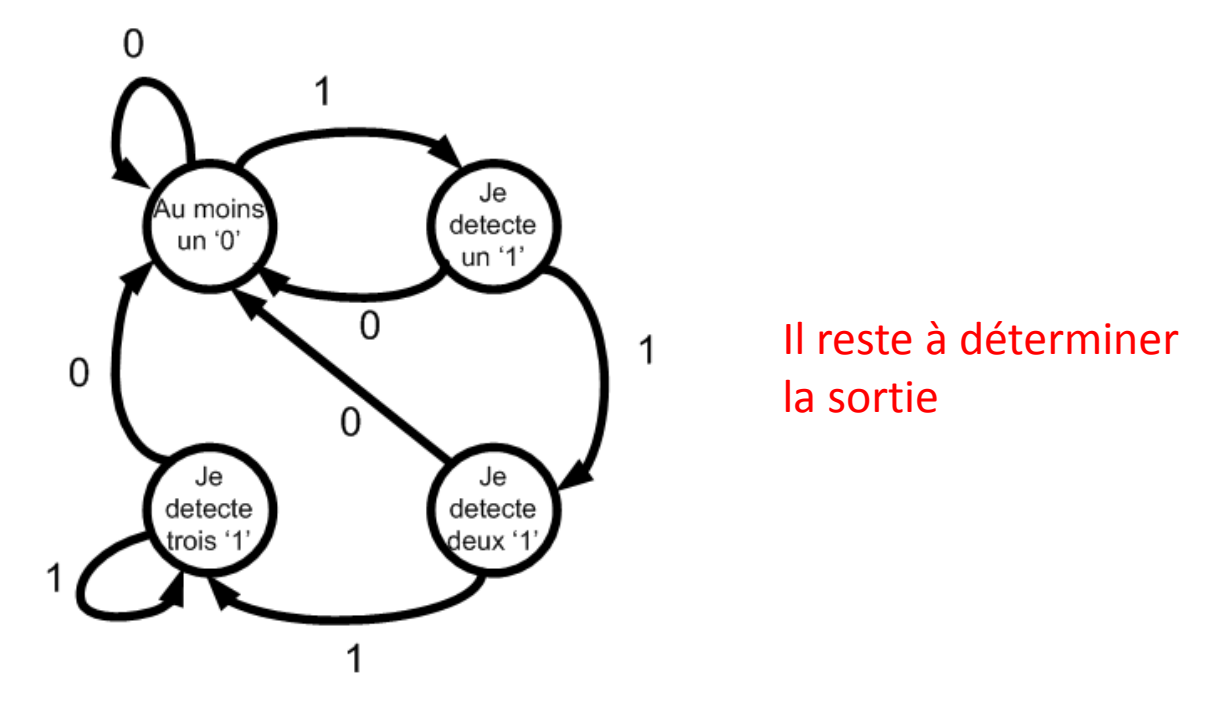

- En utilisant la machine de Moore, la sortie est à 1 quand je détecte 3 '1'...
	- La sortie est 0 dans tous les autres états

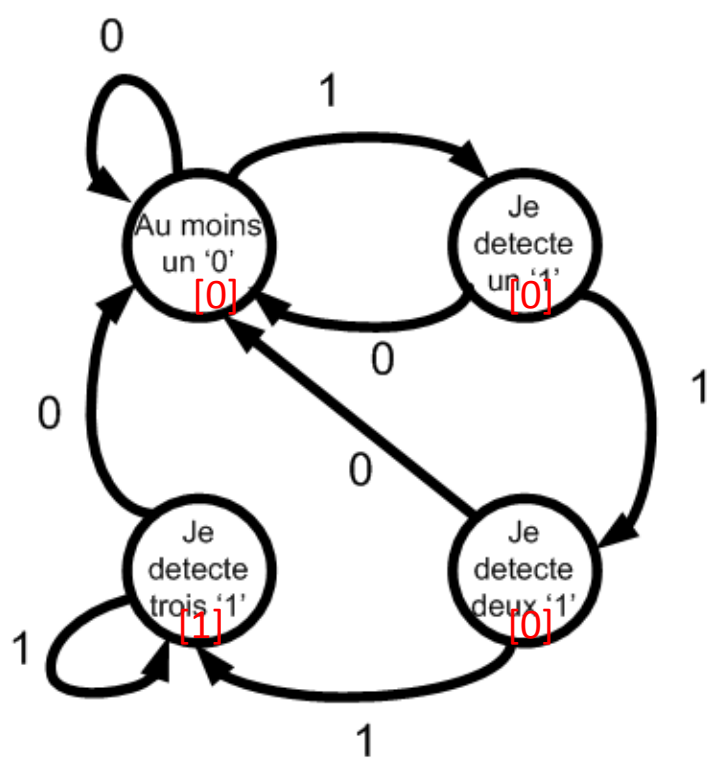

- La prochaine étape est de donner des valeurs numériques aux 4 etats
- Il y a 3 façons populaires d'assigner les états:
	- En binaire: ce qu'il y a de plus "normal"
	- En code grey: 000, 001, 011, 010, 110, ...
	- En one-hot: 1 flip flop par état
- On va y aller avec la méthode binaire pour commencer...

- Voici comment j'ai assigné les états :
	- "Au moins un '0' ": 00
	- "J'ai détecté un '1' ": 01
	- "J'ai détecté deux '1' ": 10
	- "J'ai détecté trois '1' ": 11
- C'est un choix à faire

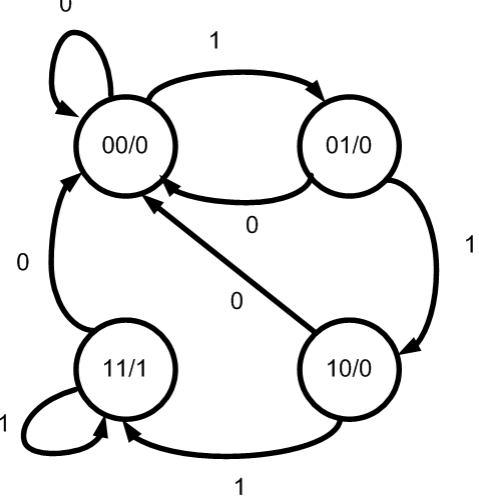

On obtient le diagramme d'état

- On peut maintenant créer le tableau d'état:
	- Les entrées sont les états présents et X
	- Les sorties sont les prochains états et Y

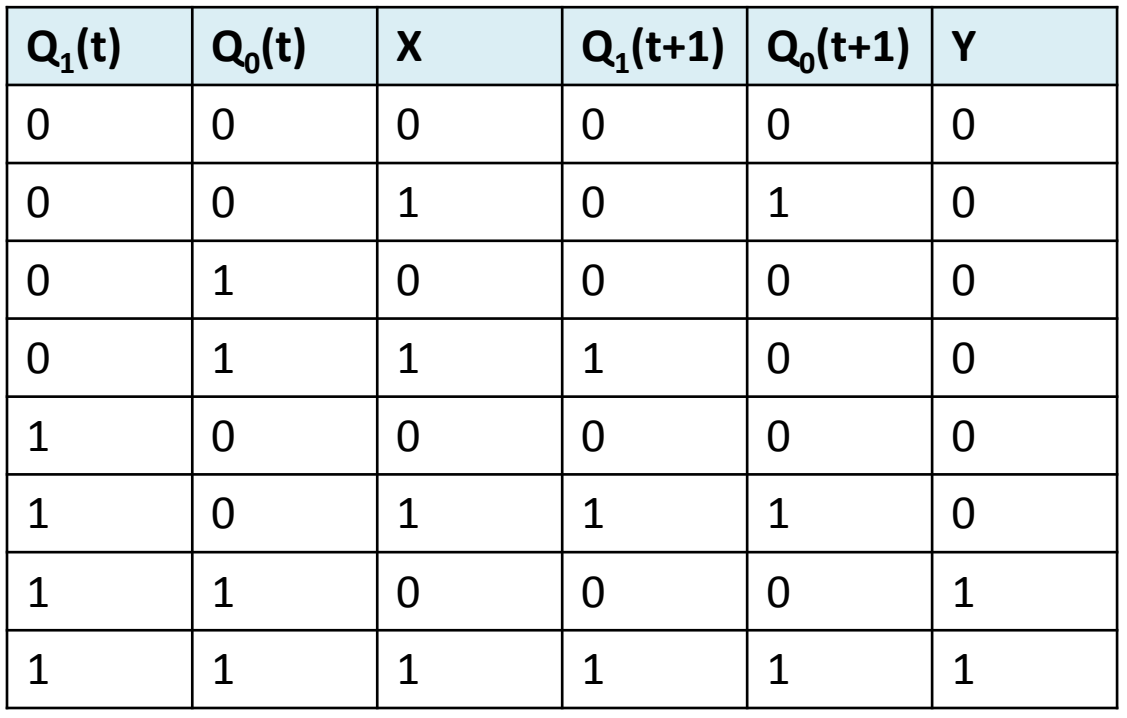

3 sorties, 3 tables de Karnaugh

• On fait les tables de Karnaugh

#### $Q_1(t+1)$

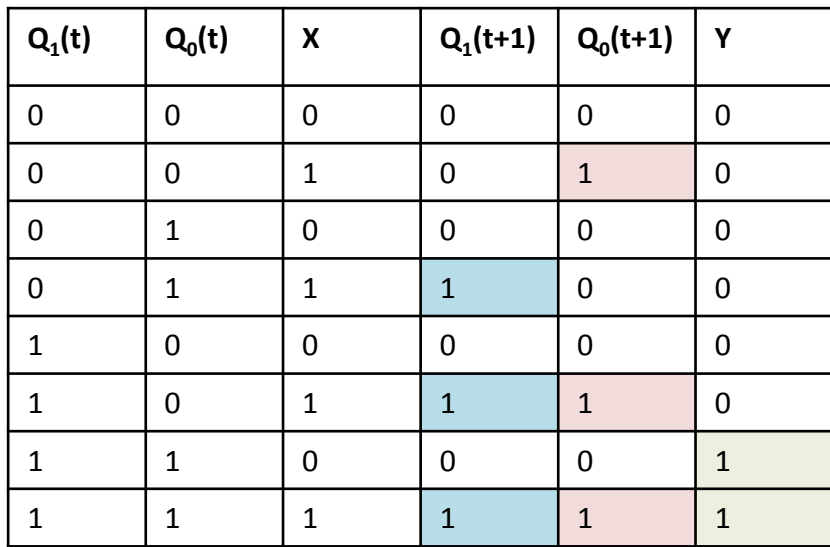

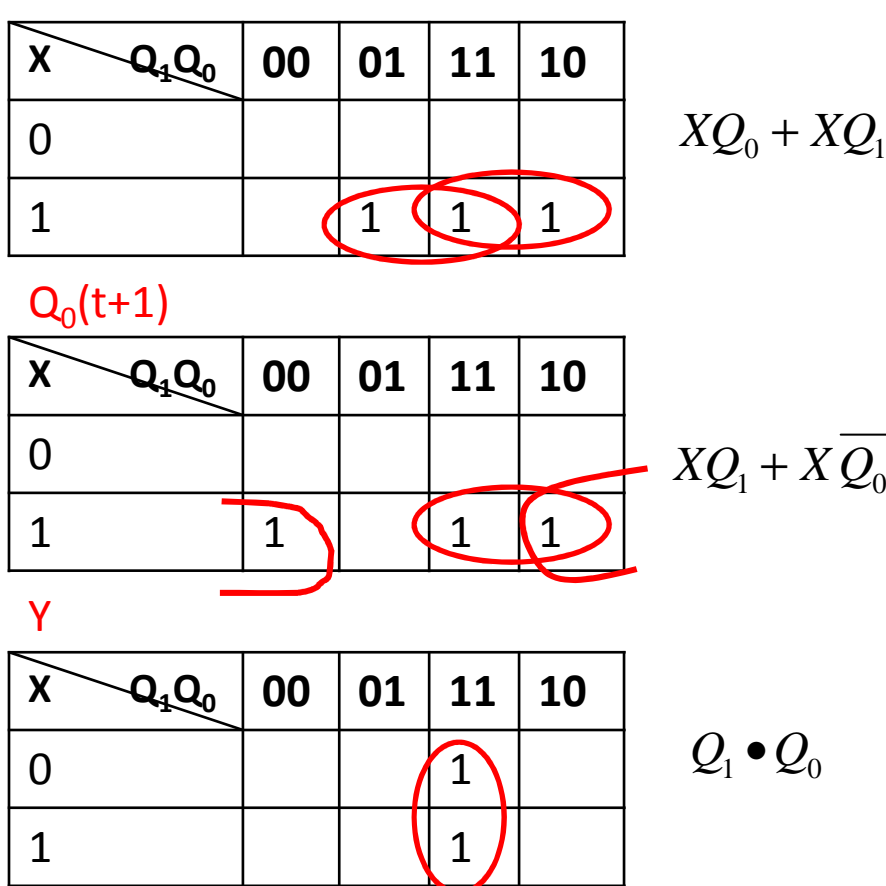

• Avec ces équations, on peut dessiner le circuit

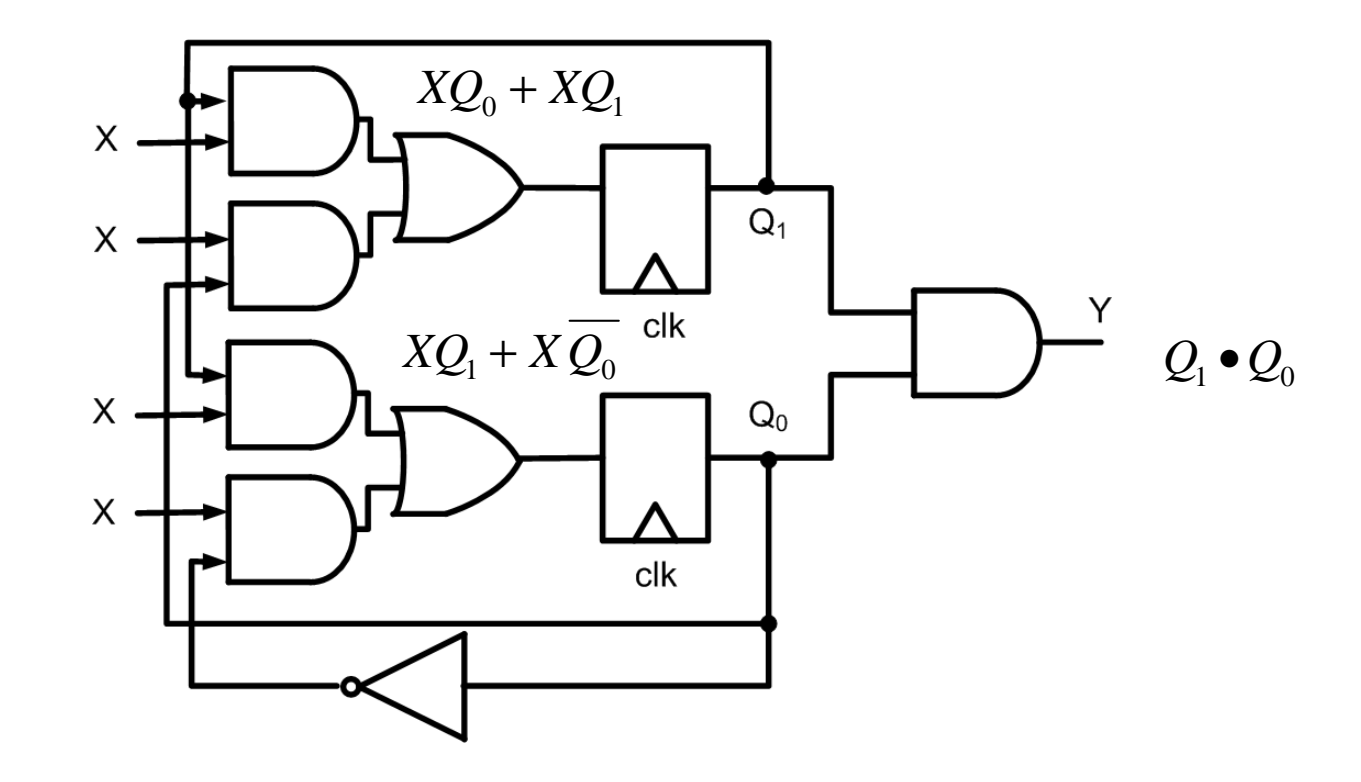

### Vérification

- Il est important de pouvoir vérifier que notre design est bon
- Pour ce faire, il existe plusieurs méthodes:
	- Analyser le circuit résultant pour voir si ça donne le même diagramme d'état
	- Mettre des valeurs typiques aux entrées et faire propager les signaux
	- Simuler le circuit si on a accès à un ordinateur...

- Concevez un circuit qui génère le complement à 2 d'un nombre en entrée
	- Les bits arrivent un par un
	- Ça génère une sortie à mesure qu'il reçoit les bits
	- Il reçoit le bit le MOINS significatif en premier
- Truc intéressant:
	- Pour faire un complément à 2, la sortie est égale <sup>à</sup> l'entrée JUSQU'À ce qu'on rencontre le premier 1
	- APRÈS CE '1', c'est l'inverse de l'entrée ('1' pas inversé)

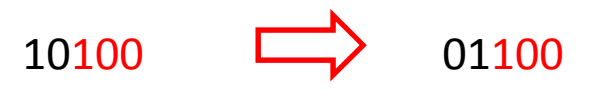

- On fait le diagramme d'états:
	- On essaie d'utiliser 2 états

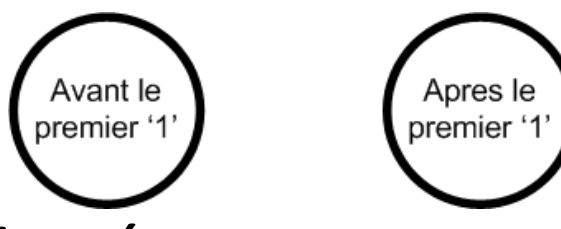

- • Dans le premier état:
	- Si l'entrée est 0, la sortie est 0 et il reste là
	- Si l'entrée est 1, la sortie est 1 mais il passe au prochain état

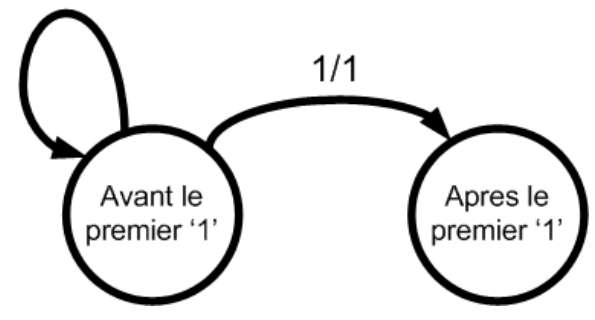

- Dans le deuxième état:
	- Si l'entrée est 0, la sortie est <sup>1</sup>
	- Si l'entrée est 1, la sortie est <sup>0</sup>
	- Il restera toujours dans cet état (sauf quand la personne pèse sur "reset")

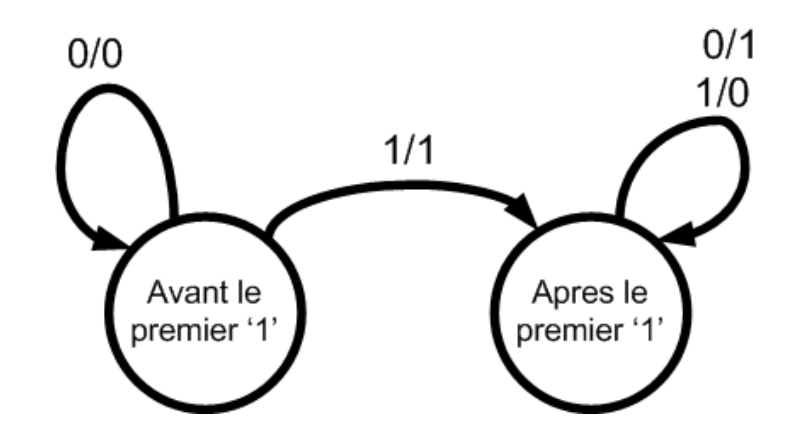

• Avec 2 états, l'un va <sup>s</sup>'appeler '0' et l'autre va <sup>s</sup>'appeler '1':

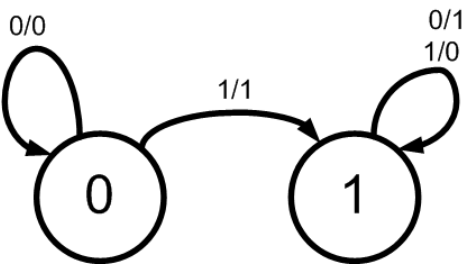

• On fait le tableau d'états:

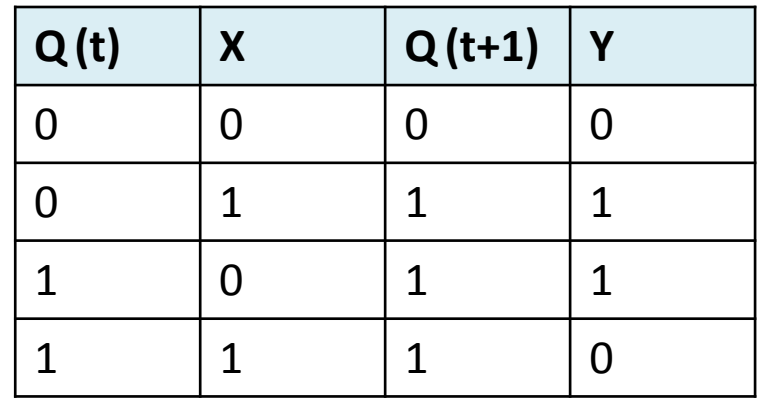

- Par le tableau d'états, on voit que:
	- Q(t+1) est déterminé par un OU
	- Y est déterminé par un OU-exclusif

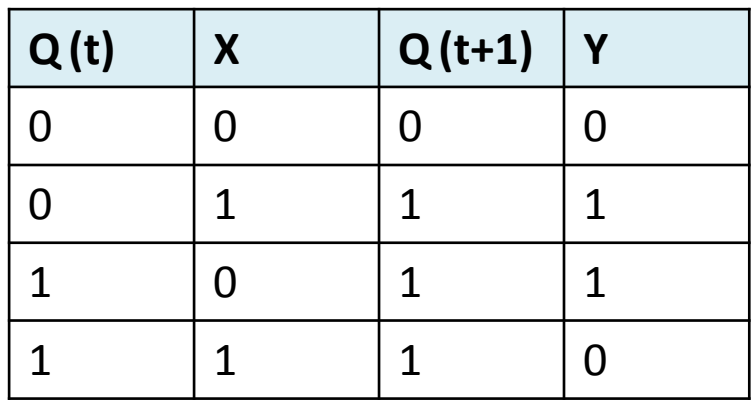

$$
Q(t+1) = Q + X
$$

$$
Y = Q \oplus X
$$

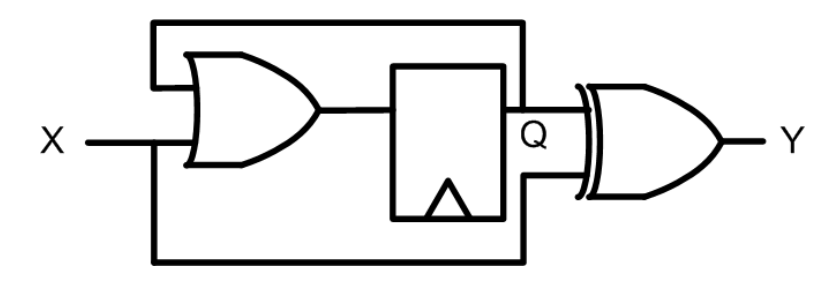

- On commence par le diagramme d'états
	- Ça passe par tous les états allant de 0 à 7...

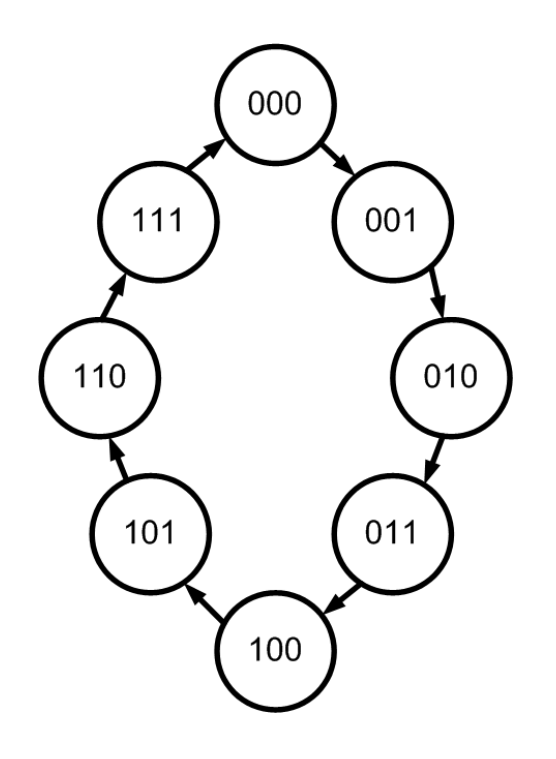

• On fait le tableau d'états...

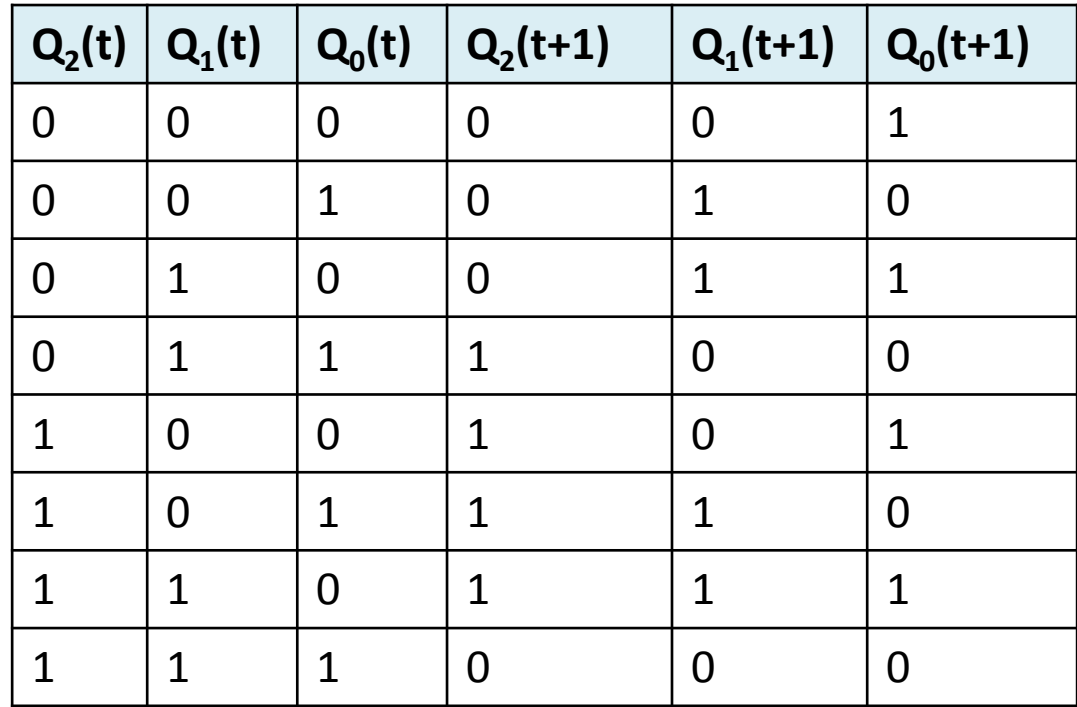

- On est capable d'implanter le circuit avec un encodage "one-hot"
	- Ça ne demande pas de connaissances supplémentaires
- • $\bullet$  À la place d'avoir N flip flops pour 2<sup>N</sup> états, on a N flip flops pour N états
	- Dans plusieurs cas, ça simplifie la logique combinatoire
	- Dans l'exemple précédent (avec un XOR et un OU), j'ai l'impression qu'il <sup>n</sup>'y aura pas d'avantage

- On reprend les étapes à partir du diagramme d'états
	- Cette fois, on a 1 flip flop par état: on a donc 2 flip flops

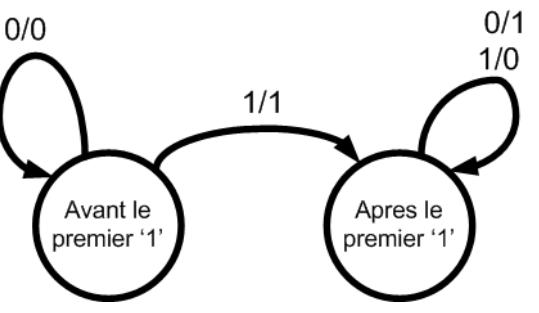

- Le tableau des transitions sera différent:
	- Quand un état est à 1, les autres doivent être <sup>0</sup>
	- Il y a donc un seul qui peut être actif à la fois

En one-hot, les états sont "01" et "10"...

• On fait le tableau d'états

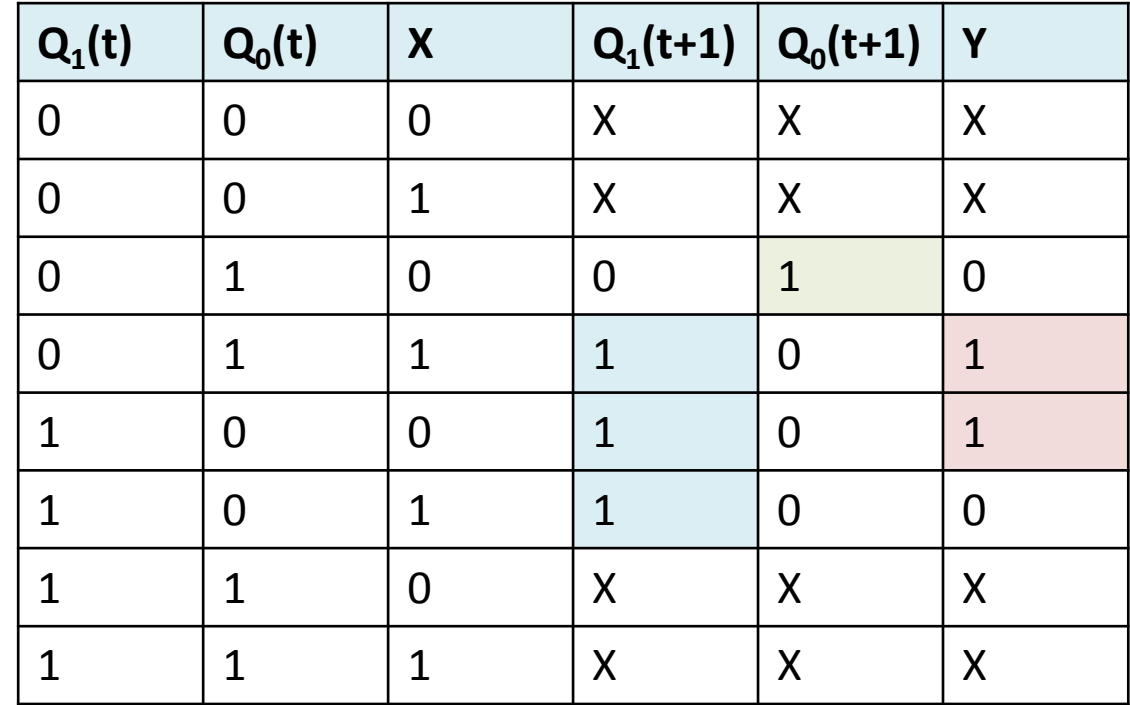

• On fait les tables de Karnaugh

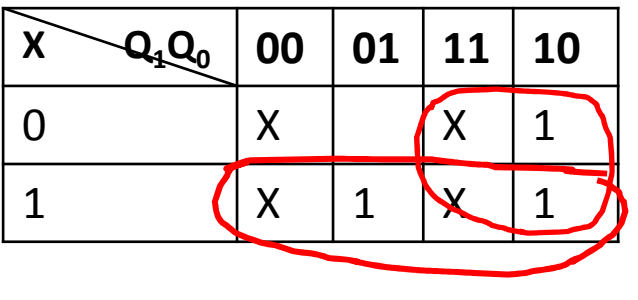

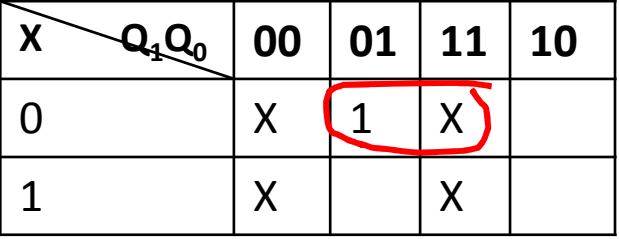

*X*+*Q*1

 $\boldsymbol{X}$  $\mathcal{Q}_0$ 

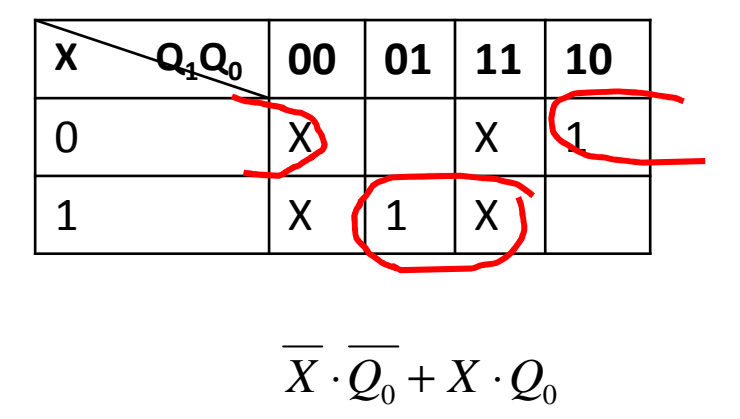

 $X \cdot Q_0 + X \cdot Q_0$ 

- On dessine le circuit logique:
	- • **Dans ce cas-ci**, il <sup>n</sup>'y a aucun bénéfice à utiliser l'encodage one-hot!

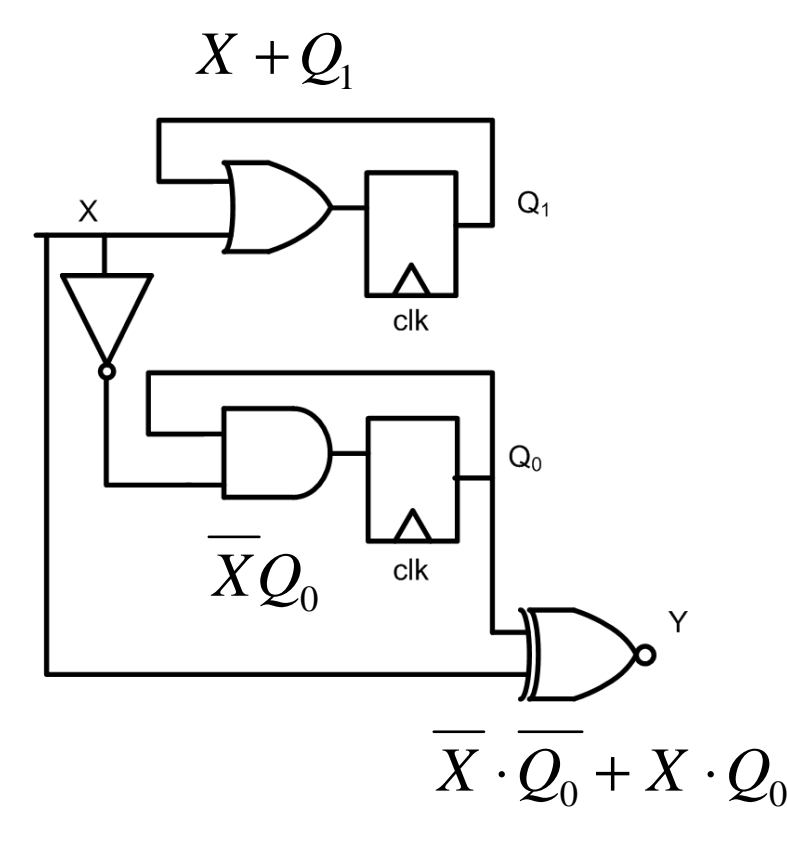

### Machine distributrice

- Machine distributrice de friandises
- Accepte 0.25\$ en entrée seulement
	- Entrée = 1 s'il y a 0.25\$ et Entrée = 0 sinon
- Donne un bonbon quand le total arrive à 1\$
	- Sortie = 1 quand le total est 1\$, Sortie = 0 sinon
- Machine de Moore

# Contrôle de la qualité

- Mise en caisse automatique de bouteilles
	- Il y a 4 bouteilles dans une caisse.
- Caméra qui détecte si une bouteille est brisée
	- Entrée = 1 si brisée, entrée =0 sinon
- On avertit à la 4<sup>e</sup> bouteille s'il y a un problème
	- Sortie = 1 au 4<sup>e</sup> cycle si au moins 1 bouteille brisée
	- Sortie = 0 le reste du temps
- Machine de Mealy

### Détecteur de front montant

- Concevez le circuit pour un détecteur de frontmontant:
	- La sortie est 1 seulement si l'entrée précédente est 0 et l'entrée présente est <sup>1</sup>
	- Utilisez la machine de moore (sortie déterminée par l'état seulement)

- Universal Asynchronous Receiver Transmitter
- Protocole de communication série:
	- Envoie séquentiellement les données
	- Envoie à une fréquence pré-définie
- Pour communiquer, les 2 bords doivent être en accord sur:
	- La vitesse
	- Le format

- Il existe plusieurs vitesses communes:
	- 300bps, 1200bps, 2400bps… 115200bps
	- La vitesse de transmission est synchronisée par l'horloge
- Le format commun:
	- 8N1
	- 8 bits de données
	- Pas de bit de parité
	- Stop bit de 1

- Quand aucune donnée n'est envoyée, le transmetteur envoie '1'
	- Pour commencer la transmission, on envoie un Start bit ('0')
	- Par la suite, on envoie le bit le moins significatif (LSB)
	- On envoie jusqu'au bit le plus significatif (MSB)
	- On envoie le Stop bit ('1')

- Au laboratoire, il sera question d'envoyer un signal du FPGA vers l'ordinateur par UART:
	- Vitesse de 57600 bps
	- 8N1
	- Déclencher l'envoi par un bouton poussoir
- L'information est envoyée sous forme ASCII
	- American Standard Code for Information Interchange
	- Code de 8 bits pour représenter les caractères

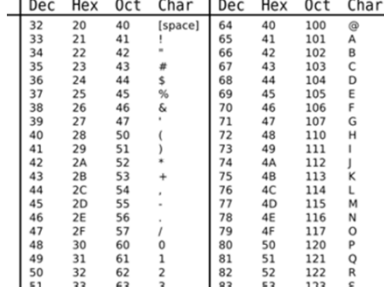

- La transmission UART se fait de la manièresuivante:
	- Init a une sortie de 1
	- Start a une sortie de 0 (Start bit)
	- Stop a une sortie de 1 (Stop bit)

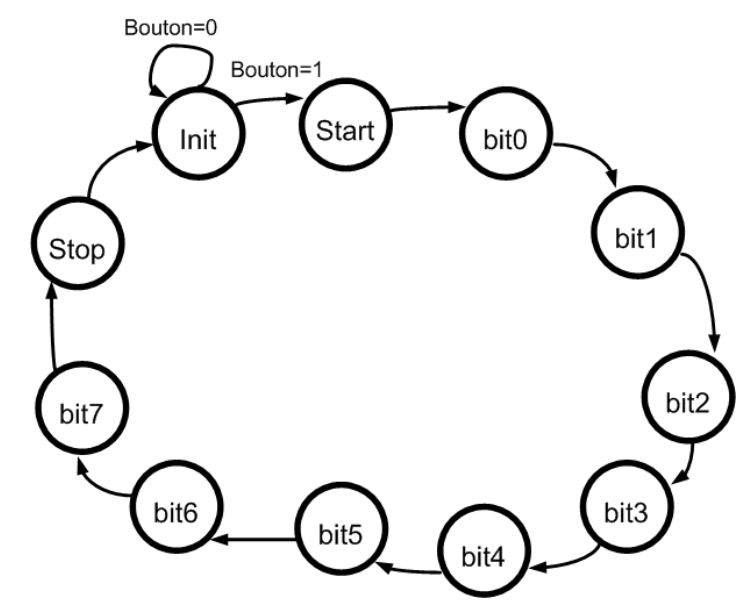

- Par exemple, pour envoyer un point d'exclamation:
	- On cherche son code ASCII avec Google (0x21)
	- On implante la machine à états

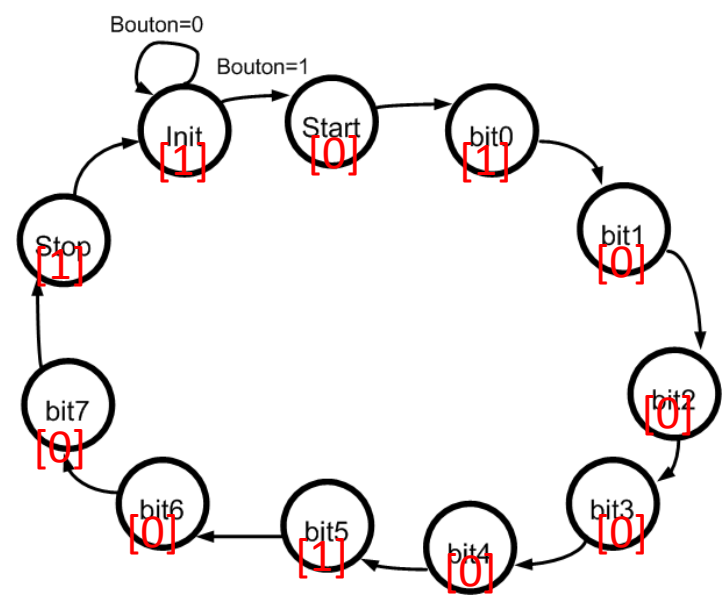